Adobe Photoshop CS4 Crack Free PC/Windows Latest

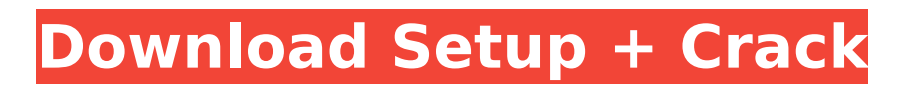

**Adobe Photoshop CS4 Free Download**

Starting a new image To start with a new image, choose File⇒New. You see the New dialog box. In the left panel, choose the type of picture, as shown in Figure 4-2. Click the white box next to the type you want to use. In the New Image dialog box, the size of your new image appears at the bottom. You can specify the other options in the dialog box. FIGURE 4-2: In the left panel, choose a type of image from

**Adobe Photoshop CS4** 

The original version of Photoshop was launched by Adobe in 1994 and has since been the standard for

# creating images in the graphic design, photography and web design industries. Photoshop is extensively used in multimedia, graphic design, web design, photography, illustration, video production and product and corporate branding. This is because of its sophisticated and versatile features which allow photographers, graphic designers, web designers and even small businesses to add stunning images

and video to their projects. The latest version of Photoshop is Photoshop CC and is sold as a subscription. The subscription is available to individual subscribers for a monthly fee of US\$10.97, plus applicable taxes, or by a corporate subscription of US\$49.97 (plus

#### applicable taxes) for the lifetime of the license. This guide to the basics of Adobe Photoshop and Photoshop Elements will teach you how to create and edit any kind of image. You will learn how to use the tools to manipulate images and add extra layers. You will learn how to layer images and bring in clip art, images and other objects. You will also be able to add color filters, change colors, resize and print images. Find all the necessary tips and tutorials to create any type of image in Photoshop and Photoshop Elements in this guide. History and Basics of Adobe Photoshop Photoshop is a software program developed by Adobe. It was the first photo editing program. Before Photoshop, graphic

designers and photographers used other editing software which is much more complicated and timeconsuming. Photoshop has always been the best-selling program because it enabled users to produce high quality images for numerous purposes. It was also used in the web designing industry to create websites and websites that look professional. The first edition of Photoshop was launched in 1990 with the program version number of 2.0. Since then, Photoshop has been a staple tool in the graphic design industry and is now one of the largest providers of graphic design software to the world. This program used to be available for the Macintosh and Windows OS before

being made available for the Mac. There were versions for the Mac, Windows and Linux operating systems. With the advent of Photoshop Elements, it is now available for both the Mac and Windows OS. This version can run as a stand-alone program. Photoshop is now a cloud-based program. The user has access to many features and options through the cloud. This allows users to access their data anywhere using any type of device. This latest version of Photoshop comes with a 388ed7b0c7

Q: Qualifying a query for a field I have a requirement where I have to fetch data from the server using a field. select field1, field2, field3 from table where field  $=$  "John" As it is written above the field is not an actual field in the table. It should be like this: select field1, field2, field3 from table where field  $=$  "John" and  $column1 = "12" so it would qualify$ the entire WHERE clause based on the field1 and column1. Is there any way I can do this in SQL server 2005? A: Yes, you can using case expressions with IS NULL: select field1, field2, field3 from table where  $field = 'John'$  and (field1 is null or

#### $column1 = '12')$  Find me on: Five ways to improve your spiritual search I'm not a spiritual search, but as the saying goes, 'we all need to search for something'. It can be for a place or a sense of purpose and it's something we all search for. Even if it's just a sense of peace, we all need that. But, maybe you're thinking: 'is there really anything I can do to improve my spiritual search?' Yeah, there are many ways to improve your spiritual search. But let's start off by saying, no one ever searches perfectly. All we need to do is try. And there is always going to be a degree of difficulty in finding anything or searching with the right intention. Here are five ways to improve your spiritual search: 1.

#### Make time to pray Prayer is a constant as long as we are alive. We pray all the time, whether we like it or not, but it's particularly effective when done in faith and with the right intention. Prayer is the easiest way to improve your spiritual search. It can be difficult to know where to start, but a good place to start is in the morning. Prayer is one of the only things that will give you more than one shot in life. Most of the time people pray alone. However, we all have those friends that are 'one prayer away'. If you have a friend that you believe

**What's New In Adobe Photoshop CS4?**

There are different kind of brushes:

Real Brushes, which are either made of an ink-like substance or one with a hard, leather-like surface; gradient brushes, which are made of a blend of two or more colors; and textured brushes, which are irregularly patterned. Blending Modes are functions that allows you to erase areas of an image and combine them with the rest. There are different modes, such as Darken, Overlay, Difference and Lighten. With the help of Blending modes you can change the selected part of an image to an entirely different color or tone. Erasing is another tool that is useful in Photoshop. There are many ways of erasing. For instance, the Eraser tool is simply a magnifying glass, the Pen Tool is a

## circle with a size that you can alter, and the Brush tool is a brush that has been designed with an eraser brush on the back to dissolve images. There are many different ways to soften the edges of a picture or to create softer details to an image. This is especially helpful for giving pictures that professional, professional look. This can be done by using Blur, Gaussian Blur, the Soften Tool, or a Gradient. Smudging is another type of softening that lets you paint the image with the help of a brush. The most popular way to do

this is to use the Smudge Tool. The Smudge Tool paints the image based on the surrounding pixels. If there are too many smudges, they start to smear and blend. You can also blur

### images by using the blur tool. The Blur tool can be used to blur the entire image or just a specific area. You can also add grain to images by using the Grain Tool. There is a lot more that you can do with Photoshop and there are many websites that can help you. One of the popular Photoshop scripts is the one that you can get from Photoshop Nite, which allows you to do plenty of different things with Photoshop. It features brushes, tutorials and guides. The main idea behind this script is that you can simply download it, log in, and let Photoshop do the work. All you need to do is copy text or a photo and paste it into a new document. But

you to change the background image, remove unwanted portions of the picture, add different effects to it and much more.

**System Requirements:**

Requires a 1GHz CPU and 2GB RAM to play smoothly. Requires a DirectX 11 compatible video card with 1 GB of RAM to play smoothly. Requires a broadband Internet connection. Please use the most updated version of the Windows OS and graphic card driver. Don't play Diablo III in a location with a lot of background noise, such as a noisy home or office. We recommend that you have anti-virus software installed on your computer for optimal performance. Our official forum, AskDiablo.com, is a great place to

Related links:

[https://natsegal.com/wp-](https://natsegal.com/wp-content/uploads/2022/07/Photoshop_CC_2018_With_License_Key__Free_Download.pdf)

[content/uploads/2022/07/Photoshop\\_CC\\_2018\\_With\\_License\\_Key\\_\\_Free\\_Download.pdf](https://natsegal.com/wp-content/uploads/2022/07/Photoshop_CC_2018_With_License_Key__Free_Download.pdf) <https://fami-tex.com/wp-content/uploads/2022/07/nebuward.pdf>

<http://tiohoro.yolasite.com/resources/Adobe-Photoshop-2020-version-21-With-License-Key.pdf>

<http://flavzadedp.yolasite.com/resources/Photoshop-2022-Version-232-2022.pdf>

<https://nanoportal.it/wp-content/uploads/2022/07/wathal.pdf>

<https://sleepy-dusk-84308.herokuapp.com/ujakamu.pdf>

<https://upper-keener-40933.herokuapp.com/denyan.pdf>

[https://wakelet.com/wake/FQ6gERNKQGWVDoxV\\_fmR6](https://wakelet.com/wake/FQ6gERNKQGWVDoxV_fmR6)

[https://ymekihyt1987.wixsite.com/arevagmu/post/adobe-photoshop-2021-version-22-0-1-crack-mega-](https://ymekihyt1987.wixsite.com/arevagmu/post/adobe-photoshop-2021-version-22-0-1-crack-mega-torrent-activation-code-free-latest-2022)

[torrent-activation-code-free-latest-2022](https://ymekihyt1987.wixsite.com/arevagmu/post/adobe-photoshop-2021-version-22-0-1-crack-mega-torrent-activation-code-free-latest-2022)

[https://srilankanguides.com/wp-](https://srilankanguides.com/wp-content/uploads/2022/07/Adobe_Photoshop_Free_License_Key_For_Windows_Latest_2022.pdf)

[content/uploads/2022/07/Adobe\\_Photoshop\\_Free\\_License\\_Key\\_For\\_Windows\\_Latest\\_2022.pdf](https://srilankanguides.com/wp-content/uploads/2022/07/Adobe_Photoshop_Free_License_Key_For_Windows_Latest_2022.pdf)

<https://coutureforthebride.com/wp-content/uploads/2022/07/rashhel-1.pdf>

<https://trello.com/c/PsM0V7An/71-photoshop-2020-version-21-2022>

[https://thelifeofbat.com/wp-content/uploads/2022/07/Photoshop\\_2022.pdf](https://thelifeofbat.com/wp-content/uploads/2022/07/Photoshop_2022.pdf)

[http://www.chandabags.com/wp-content/uploads/2022/07/Adobe\\_Photoshop\\_2022\\_Version\\_2301\\_Ke](http://www.chandabags.com/wp-content/uploads/2022/07/Adobe_Photoshop_2022_Version_2301_Keygen_Crack_Serial_Key___License_Key_Full_Updated.pdf) [ygen\\_Crack\\_Serial\\_Key\\_\\_\\_License\\_Key\\_Full\\_Updated.pdf](http://www.chandabags.com/wp-content/uploads/2022/07/Adobe_Photoshop_2022_Version_2301_Keygen_Crack_Serial_Key___License_Key_Full_Updated.pdf)

[https://afternoon-wildwood-78304.herokuapp.com/Adobe\\_Photoshop\\_CS5.pdf](https://afternoon-wildwood-78304.herokuapp.com/Adobe_Photoshop_CS5.pdf)

<https://wakelet.com/wake/VA7GZahRNbljGYPEb42Hh>

[https://negociosinmobiliariosdemexico.com/wp-](https://negociosinmobiliariosdemexico.com/wp-content/uploads/2022/07/Adobe_Photoshop_eXpress.pdf)

[content/uploads/2022/07/Adobe\\_Photoshop\\_eXpress.pdf](https://negociosinmobiliariosdemexico.com/wp-content/uploads/2022/07/Adobe_Photoshop_eXpress.pdf)

<https://serene-yellowstone-62602.herokuapp.com/fidlyo.pdf>

https://logottica.com/wp-content/uploads/2022/07/Photoshop\_2022\_version\_23\_Patch\_full\_version [With\\_Registration\\_Code\\_Updated\\_2022.pdf](https://logottica.com/wp-content/uploads/2022/07/Photoshop_2022_version_23_Patch_full_version__With_Registration_Code_Updated_2022.pdf)

https://fundafricainc.com/wp-content/uploads/2022/07/Adobe\_Photoshop\_2022\_Version\_2311\_crack exe\_file \_Torrent\_X64\_Latest.pdf

[https://dubaiandmore.com/wp-](https://dubaiandmore.com/wp-content/uploads/2022/07/Photoshop_CS6_Crack_Mega___Download_For_PC.pdf)

[content/uploads/2022/07/Photoshop\\_CS6\\_Crack\\_Mega\\_\\_\\_Download\\_For\\_PC.pdf](https://dubaiandmore.com/wp-content/uploads/2022/07/Photoshop_CS6_Crack_Mega___Download_For_PC.pdf)

[http://cotote.yolasite.com/resources/Adobe-Photoshop-2022-Version-2341-Crack-](http://cotote.yolasite.com/resources/Adobe-Photoshop-2022-Version-2341-Crack-Patch---Download.pdf)[Patch---Download.pdf](http://cotote.yolasite.com/resources/Adobe-Photoshop-2022-Version-2341-Crack-Patch---Download.pdf)

[http://maimistdi.yolasite.com/resources/Photoshop-CC-2015-Version-16-Serial-Key--With-License-Key-](http://maimistdi.yolasite.com/resources/Photoshop-CC-2015-Version-16-Serial-Key--With-License-Key-Download-2022.pdf)[Download-2022.pdf](http://maimistdi.yolasite.com/resources/Photoshop-CC-2015-Version-16-Serial-Key--With-License-Key-Download-2022.pdf)

[https://weekvanhetnederlands.org/wp-content/uploads/2022/07/Photoshop\\_CC\\_2019.pdf](https://weekvanhetnederlands.org/wp-content/uploads/2022/07/Photoshop_CC_2019.pdf) [https://albaganadera.com/wp-content/uploads/2022/07/Photoshop\\_2022\\_Version\\_2311.pdf](https://albaganadera.com/wp-content/uploads/2022/07/Photoshop_2022_Version_2311.pdf)

[https://uranai-cafe.jp/wp-content/uploads/2022/07/Photoshop\\_2021\\_Version\\_2242\\_Mem\\_Patch\\_\\_\\_Pat](https://uranai-cafe.jp/wp-content/uploads/2022/07/Photoshop_2021_Version_2242_Mem_Patch___Patch_With_Serial_Key_Free_MacWin_2022.pdf) [ch\\_With\\_Serial\\_Key\\_Free\\_MacWin\\_2022.pdf](https://uranai-cafe.jp/wp-content/uploads/2022/07/Photoshop_2021_Version_2242_Mem_Patch___Patch_With_Serial_Key_Free_MacWin_2022.pdf)

<https://trello.com/c/00btJdwl/130-photoshop-cc-2018-version-19-license-keygen-download> [https://extremesound.ru/wp-content/uploads/2022/07/adobe\\_photoshop\\_2020\\_version\\_21.pdf](https://extremesound.ru/wp-content/uploads/2022/07/adobe_photoshop_2020_version_21.pdf) [https://earthoceanandairtravel.com/wp-content/uploads/2022/07/Photoshop\\_2021\\_Version\\_2211.pdf](https://earthoceanandairtravel.com/wp-content/uploads/2022/07/Photoshop_2021_Version_2211.pdf) [https://bodhirajabs.com/wp-content/uploads/2022/07/Photoshop\\_2021\\_Version\\_224\\_Free\\_For\\_PC.pdf](https://bodhirajabs.com/wp-content/uploads/2022/07/Photoshop_2021_Version_224_Free_For_PC.pdf)